### Browser Rootkits

### Christophe Devaux - christophe.devaux@sogeti.com Julien Lenoir - julien.lenoir@sogeti.com

Sogeti ESEC R&D

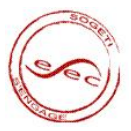

**Kロト K型ト** 

<span id="page-0-0"></span>Ε

∍  $\rightarrow$ 

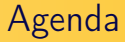

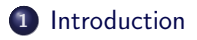

2 [Rootkit for Firefox](#page-3-0)

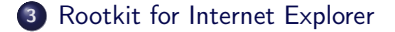

**K ロ ▶ | K @ ▶ | K |** 

重  $\rightarrow$   $\rightarrow$   $\equiv$   $\rightarrow$  Ε

# Introduction

Why design a web browser rootkit?

### Today's browsers

- Browsers are getting so complex that they can be considered as operating systems
- Browsers are usually allowed to access the Internet

#### **Constraints**

- Be as furtive as we can
- Be exploitable with user rights only

<span id="page-2-0"></span>4 0 8

### FIREFOX

[One add-on to rule them all](#page-4-0) [Hide the devil inside](#page-9-0) [Communication and Spreading](#page-13-0) [Payloads](#page-18-0)<br>[Conclusion](#page-23-0)

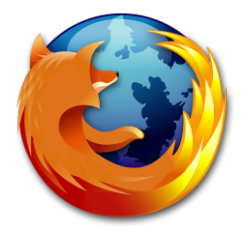

<span id="page-3-0"></span>K ロ > K d' > K 경 > K 경 > 시 경

[One add-on to rule them all](#page-4-0) [Hide the devil inside](#page-9-0) [Communication and Spreading](#page-13-0) [Payloads](#page-18-0)

# Content

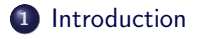

### 2 [Rootkit for Firefox](#page-3-0)

- [One add-on to rule them all](#page-4-0)
- **[Hide the devil inside](#page-9-0)**
- [Communication and Spreading](#page-13-0)
- [Payloads](#page-18-0)
- **[Conclusion](#page-23-0)**

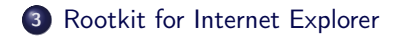

**4 ロト 4 何 ト** 

 $\left($ ∍  $\prec$  <span id="page-4-0"></span> $\exists$   $\rightarrow$ B

[One add-on to rule them all](#page-4-0) [Hide the devil inside](#page-9-0) [Communication and Spreading](#page-13-0) [Payloads](#page-18-0)

# Main principles

Build a Firefox add-on like a traditionnal rootkit kernel module

#### Attributes:

- **.** Loads and becomes persistent
- Hides itself (from the browser scope)
- Communicates and answers to orders

### Constraints:

- Exploitation with minimal user rights
- Focus on the stealth of the solution
- Multiplatforms

4 0 F

[One add-on to rule them all](#page-4-0) [Hide the devil inside](#page-9-0) [Communication and Spreading](#page-13-0) [Payloads](#page-18-0)

# What is an extension?

#### An extension...

- is a simple compressed file with JavaScript/XUL/CSS/binaries/...
- can be platform independent
- adds overlays on Firefox XUL files

#### An overlay provides a mechanism for:

- adding new user interfaces
- o overriding pieces of an existing XUL file
- reusing particular pieces of the user interface

With an overlay on *browser.xul*, we can control the main Firefox window.

**4 ロト 4 何 ト** 

[One add-on to rule them all](#page-4-0) [Hide the devil inside](#page-9-0) [Communication and Spreading](#page-13-0) [Payloads](#page-18-0)

### What is an extension?

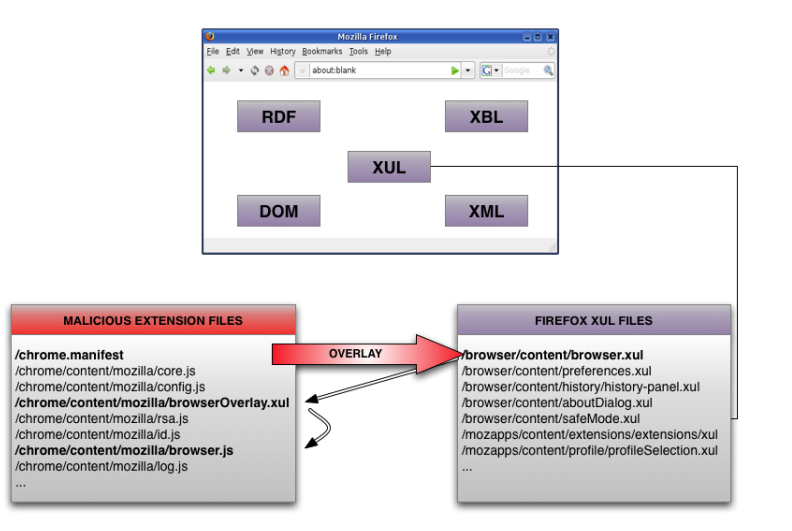

イロト イ押ト イヨト イヨト

E.

# Installation

[One add-on to rule them all](#page-4-0) [Hide the devil inside](#page-9-0) [Communication and Spreading](#page-13-0) [Payloads](#page-18-0)

Traditional installation:

XPI package installed by social engineering, emails, P2P, ...

Using an infector:

Executable which edits Firefox Extensions Manager files

Using a vulnerability in Firefox:

Which allows a code execution (MFSA 2008-34, MFSA 2008-41, ...)

4 0 8 1

⊣ n⊒

# Content

[One add-on to rule them all](#page-4-0) [Hide the devil inside](#page-9-0) [Communication and Spreading](#page-13-0) [Payloads](#page-18-0)

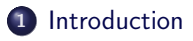

#### 2 [Rootkit for Firefox](#page-3-0)

• [One add-on to rule them all](#page-4-0)

#### • [Hide the devil inside](#page-9-0)

- [Communication and Spreading](#page-13-0)
- [Payloads](#page-18-0)
- **[Conclusion](#page-23-0)**

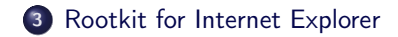

 $A \Box B$   $A \Box B$ 

<span id="page-9-0"></span> $\exists$   $\rightarrow$ B

∍  $\rightarrow$  $\prec$ 

### Hide the extension

[One add-on to rule them all](#page-4-0) [Hide the devil inside](#page-9-0) [Communication and Spreading](#page-13-0) [Payloads](#page-18-0)

#### Three methods:

- Using a Cascading Style Sheets file:
	- User doesn't see the extension
- Removing the extension from the Extensions Manager component:
	- Firefox doesn't see the extension
- Infecting an already installed extension:
	- Traditional virus behavior

4 0 8 4

[One add-on to rule them all](#page-4-0) [Hide the devil inside](#page-9-0) [Communication and Spreading](#page-13-0) [Payloads](#page-18-0)

### Hide the extension

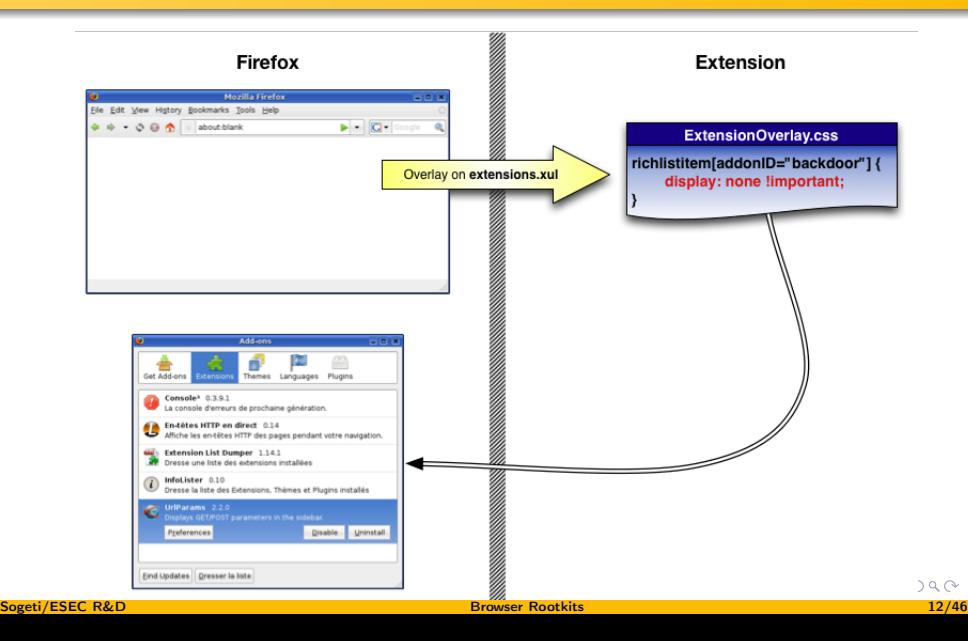

[One add-on to rule them all](#page-4-0) [Hide the devil inside](#page-9-0) [Communication and Spreading](#page-13-0) [Payloads](#page-18-0)

### Hide the extension

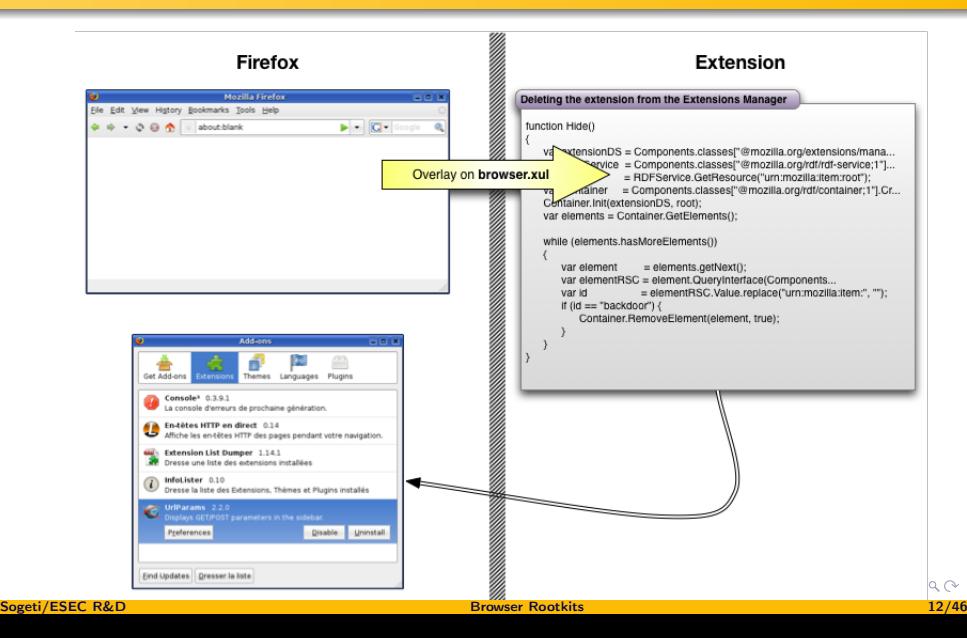

[One add-on to rule them all](#page-4-0) [Hide the devil inside](#page-9-0)

[Communication and Spreading](#page-13-0) [Payloads](#page-18-0)

# Content

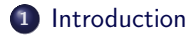

### 2 [Rootkit for Firefox](#page-3-0)

- [One add-on to rule them all](#page-4-0)
- **[Hide the devil inside](#page-9-0)**
- **[Communication and Spreading](#page-13-0)**
- [Payloads](#page-18-0)
- [Conclusion](#page-23-0)

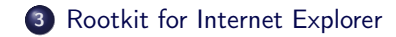

**K ロ ト K 伊 ト K** 

<span id="page-13-0"></span> $\exists$   $\rightarrow$ B

∍  $\,$  $\prec$ 

# Communication

[One add-on to rule them all](#page-4-0) [Hide the devil inside](#page-9-0)

[Communication and Spreading](#page-13-0) [Payloads](#page-18-0)

#### Communication process:

- Communication with an external HTTP(S) server: Bypass firewalls
- XMLHttpRequest
- Ask, execute, send back to master
- Encrypted protocol (not fully implemented) using RSA and RC4

**←ロ ▶ → 何 ▶** 

[One add-on to rule them all](#page-4-0) [Hide the devil inside](#page-9-0) [Communication and Spreading](#page-13-0) [Payloads](#page-18-0)

Communication: the attacker webcontrol

#### Why use web server to control browser rootkits?

- **•** Browsers communicate by nature with web servers
- Sending, receiving and parsing HTTP/XML requests is supported natively by web browsers

#### Remark

The web server can easily be hidden using a fast flux like method

4 0 8 1

Global architecture

[One add-on to rule them all](#page-4-0) [Hide the devil inside](#page-9-0)

[Communication and Spreading](#page-13-0) [Payloads](#page-18-0)

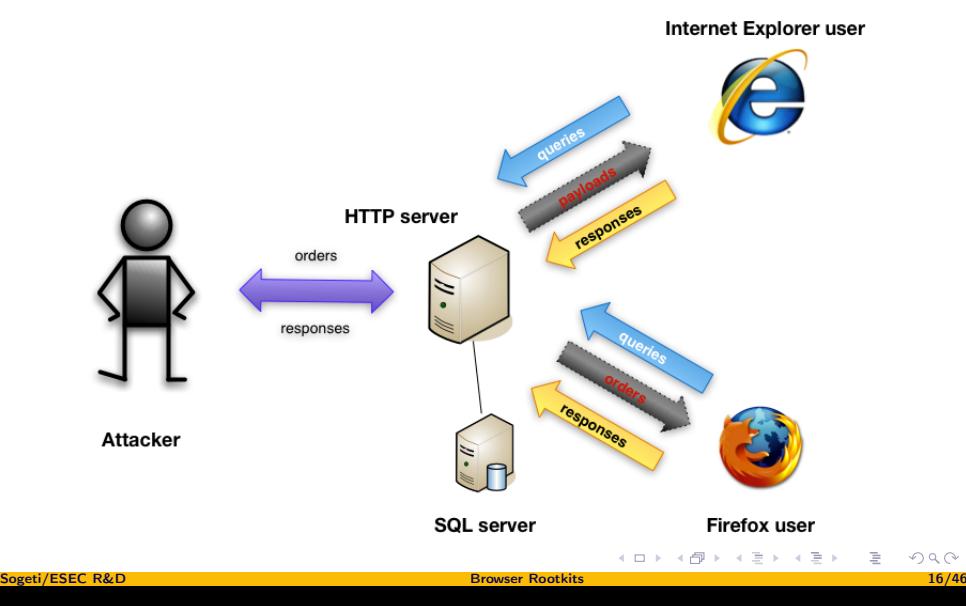

# Spreading

[One add-on to rule them all](#page-4-0) [Hide the devil inside](#page-9-0)

[Communication and Spreading](#page-13-0) [Payloads](#page-18-0)

#### Spreading mechanisms:

- Traditional ways: mails, P2P, others worms, ...
- Hooks on webmails forms: catch emails and add an infector as attachment
- Harvest all emails in web pages (Firefox can send emails by itself)

**← ロ ▶ → イ 同** 

[One add-on to rule them all](#page-4-0) [Hide the devil inside](#page-9-0) [Communication and Spreading](#page-13-0) [Payloads](#page-18-0)

# Content

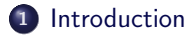

#### 2 [Rootkit for Firefox](#page-3-0)

- [One add-on to rule them all](#page-4-0)
- **[Hide the devil inside](#page-9-0)**
- [Communication and Spreading](#page-13-0)

### [Payloads](#page-18-0)

**[Conclusion](#page-23-0)** 

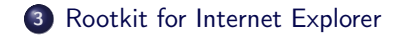

← ロ ▶ → d<sup>g</sup> ▶ .

 $\prec$ ∍  $\prec$  <span id="page-18-0"></span> $\exists$   $\rightarrow$ Ε

[One add-on to rule them all](#page-4-0) [Hide the devil inside](#page-9-0) [Communication and Spreading](#page-13-0) [Payloads](#page-18-0)

# XPCOM

### XPCOM (Cross Platform Component Object Model)

- multiple language bindings
- **·** includes interfaces for:
	- Component management
	- File abstraction
	- Object message passing
	- Memory management

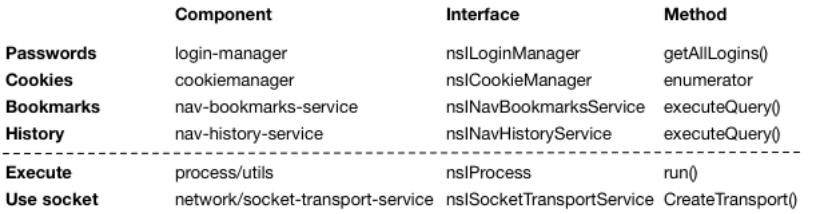

**≮ロト ⊀伊ト ⊀** 

∍  $\,$ ∍⇒

[One add-on to rule them all](#page-4-0) [Hide the devil inside](#page-9-0) [Communication and Spreading](#page-13-0) [Payloads](#page-18-0)

# AddEventListener

#### AddFventListener

- Associates a function with a particular event
- Useful to spy on the user activity

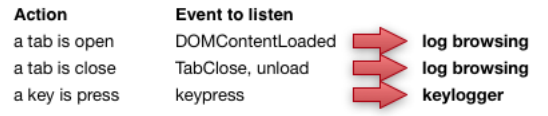

- Logging is completed by HTTP headers sniffing
- Logs are stored encrypted in the browser cache

**←ロ ▶ → 何 ▶** 

Payloads

[One add-on to rule them all](#page-4-0) [Hide the devil inside](#page-9-0) [Communication and Spreading](#page-13-0) [Payloads](#page-18-0)

From there, anything is possible  $\ddot{\mathbf{C}}$ 

- Passwords/Cookies/Bookmarks/History stealer
- **•** Keylogger
- **o** ConnectBack
- Sniffer (HTTP requests)
- **a** Botnet
- **•** Spam platform
- Disable teflon :)
- ...

4 0 8 1

a

[One add-on to rule them all](#page-4-0) [Hide the devil inside](#page-9-0) [Communication and Spreading](#page-13-0) [Payloads](#page-18-0)

### Demo

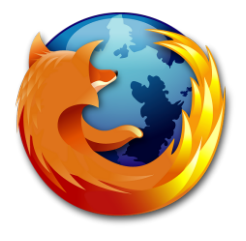

重

メロト メタト メミト メミトー

[One add-on to rule them all](#page-4-0) [Hide the devil inside](#page-9-0) [Communication and Spreading](#page-13-0) [Payloads](#page-18-0)

# Content

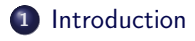

### 2 [Rootkit for Firefox](#page-3-0)

- [One add-on to rule them all](#page-4-0)
- **[Hide the devil inside](#page-9-0)**
- [Communication and Spreading](#page-13-0)
- [Payloads](#page-18-0)
- **•** [Conclusion](#page-23-0)

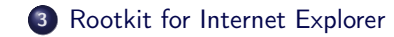

**K ロ ト K 伊 ト K** 

<span id="page-23-0"></span> $\exists$   $\rightarrow$ B

∍  $\rightarrow$  $\prec$ 

# Conclusion

[One add-on to rule them all](#page-4-0) [Hide the devil inside](#page-9-0) [Communication and Spreading](#page-13-0) [Payloads](#page-18-0)

- A real design problem and no real solution
- Malicious Firefox extensions are easy to develop
- There is NO security about extensions in Firefox

We would not be surprised to see this kind of spyware spread in the future

**← ロ ▶ → イ 印** 

[Overview of Internet Explorer security model](#page-26-0) [Rootkit architecture proposal](#page-31-0) [Conclusion](#page-46-0)

# INTERNET EXPLORER 7

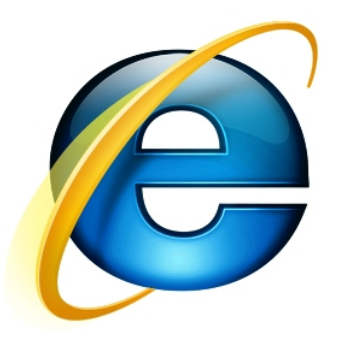

<span id="page-25-0"></span>È.

メロト メタト メミト メミトー

[Overview of Internet Explorer security model](#page-26-0) [Rootkit architecture proposal](#page-31-0) **[Conclusion](#page-46-0)** 

<span id="page-26-0"></span>( □ ) ( <sub>□</sub> )

### Content

### <sup>1</sup> [Introduction](#page-2-0)

### 2 [Rootkit for Firefox](#page-3-0)

#### <sup>3</sup> [Rootkit for Internet Explorer](#page-25-0)

- [Overview of Internet Explorer security model](#page-26-0)
	- **•** [Security zones](#page-27-0)
	- **•** [Security zones internals](#page-31-0)
- [Rootkit architecture proposal](#page-31-0)
	- · [Injector](#page-34-0)
	- [Core](#page-35-0)
	- **[Communication Backdoor](#page-43-0)**
	- [Payloads](#page-44-0)
- **[Conclusion](#page-46-0)**

[Overview of Internet Explorer security model](#page-26-0) [Rootkit architecture proposal](#page-31-0) **[Conclusion](#page-46-0)** 

# Security zones

#### Five security zones

- Local computer: web pages on local hard drives
- Intranet: web pages on the intranet
- **Trusted sites: whitelist of trusted web sites**
- Internet: all pages that do not match any other zone
- Restricted sites: blacklist of restricted web sites

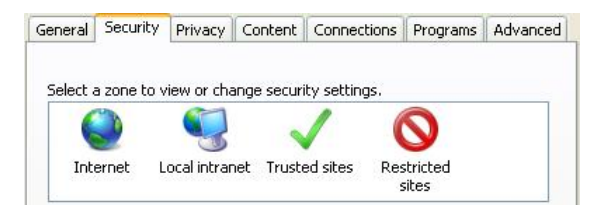

<span id="page-27-0"></span>4 0 F

[Overview of Internet Explorer security model](#page-26-0) [Rootkit architecture proposal](#page-31-0) **[Conclusion](#page-46-0)** 

**←ロ ▶ → 何 ▶** 

# Security flags

### ACTION\_FLAGs

Represent all actions that can be taken in a security zone

### POLICY\_FLAGs

Represent how the browser will react to a required ACTION\_FLAG

#### Security policy

Each zone has its own set of ACTION\_FLAGs and POLICY\_FLAGs which defines its security

[Overview of Internet Explorer security model](#page-26-0) [Rootkit architecture proposal](#page-31-0) [Conclusion](#page-46-0)

イロト イ押ト イヨト イヨト

# Security applied to a web page

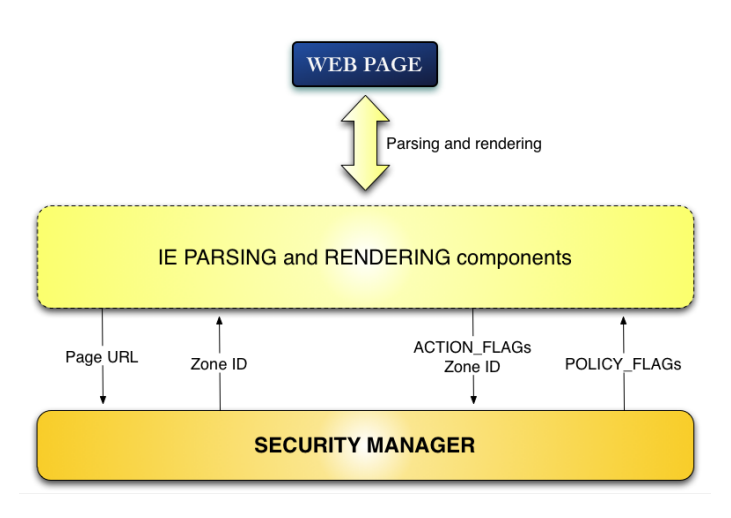

B

[Overview of Internet Explorer security model](#page-26-0) [Rootkit architecture proposal](#page-31-0) [Conclusion](#page-46-0)

### Security manager overview

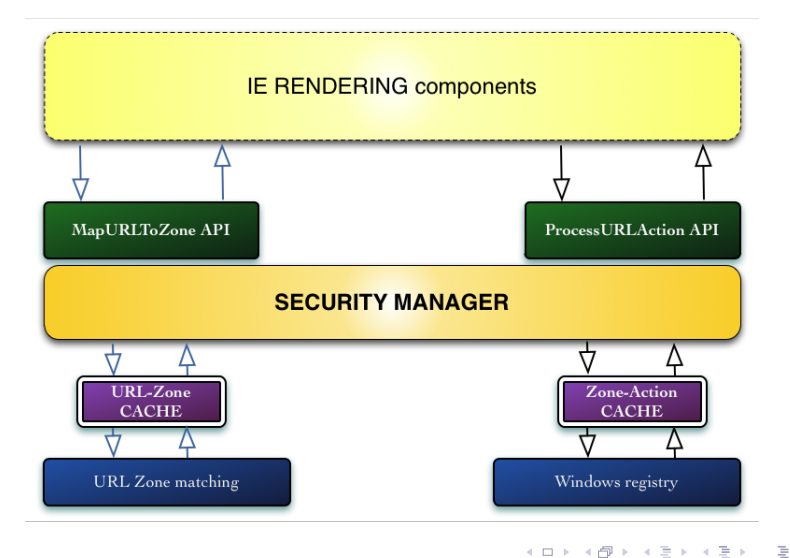

[Overview of Internet Explorer security model](#page-26-0) [Rootkit architecture proposal](#page-31-0) **[Conclusion](#page-46-0)** 

<span id="page-31-0"></span>( □ ) ( <sub>□</sub> )

# Content

### <sup>1</sup> [Introduction](#page-2-0)

### 2 [Rootkit for Firefox](#page-3-0)

### <sup>3</sup> [Rootkit for Internet Explorer](#page-25-0)

[Overview of Internet Explorer security model](#page-26-0)

- **[Security zones](#page-27-0)**
- **•** [Security zones internals](#page-31-0)

#### • [Rootkit architecture proposal](#page-31-0)

- **·** [Injector](#page-34-0)
- [Core](#page-35-0)
- **[Communication Backdoor](#page-43-0)**
- [Payloads](#page-44-0)
- [Conclusion](#page-46-0)

[Overview of Internet Explorer security model](#page-26-0) [Rootkit architecture proposal](#page-31-0) **[Conclusion](#page-46-0)** 

### Internet Explorer rootkit

#### **Constraints**

- Being usable with user's rights
- All in memory architecture to be furtive
- Using IE functionnalities to be furtive

#### Why not use a Browser Helper Object?

- BHOs require high level privileges to be installed
- BHOs leave fingerprints in the registry
- BHOs are signed and checked by IE

4 0 8

[Overview of Internet Explorer security model](#page-26-0) [Rootkit architecture proposal](#page-31-0) **[Conclusion](#page-46-0)** 

**← ロ ▶ → イ 同** 

### Howto

Let http://evilsite be the rootkit owner's webserver address

#### **Howtos**

- Get high level privileges for pages hosted on http://evilsite
- Load pages and execute them without beeing seen
- Stay connected to the attacker via http://evilsite

### **Injector**

The purpose of the injector is to inject our rootkit code inside IE's context

#### Methods that may be employed

- Inject the code using another process on the victim's computer
- Inject the code remotely using a vulnerability
- Inject the code using a malicious plug-in

We focus on rootkit architecture so we are using a simple dll injection

<span id="page-34-0"></span>4 0 8

[Overview of Internet Explorer security model](#page-26-0) [Rootkit architecture proposal](#page-31-0) [Conclusion](#page-46-0)

Granting privileges: security manager cache poisonning

### URL-Zone cache

Corrupting URL-Zone cache to map http://evilsite to the zone we want

#### Zone-Action cache

Corrupting Zone-Action cache to give high privileges to the zone http://evilsite is mapped to

#### **Results**

http://evilsite will have high privileges

#### Problem

How to keep cache corrupted?

<span id="page-35-0"></span>**← ロ ▶ → イ 同** 

[Overview of Internet Explorer security model](#page-26-0) [Rootkit architecture proposal](#page-31-0) [Conclusion](#page-46-0)

### Hooking the security manager

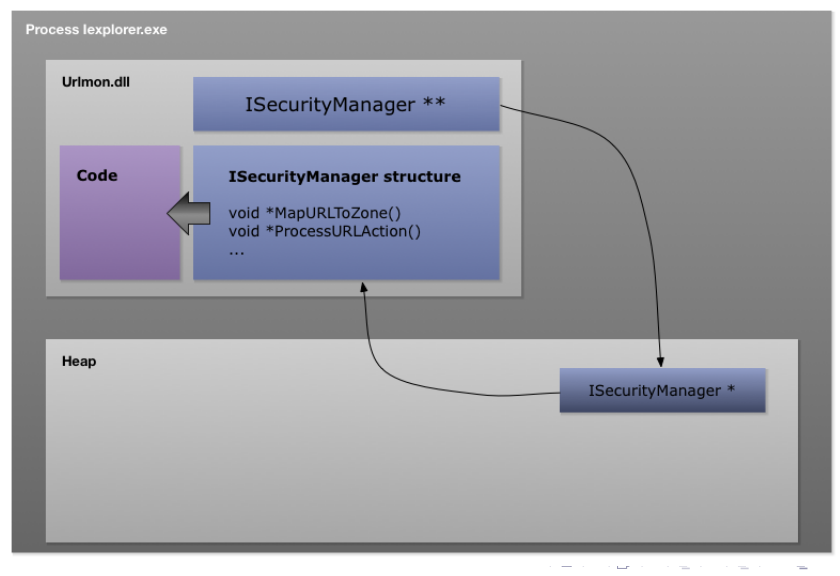

[Overview of Internet Explorer security model](#page-26-0) [Rootkit architecture proposal](#page-31-0) [Conclusion](#page-46-0)

### Hooking the security manager

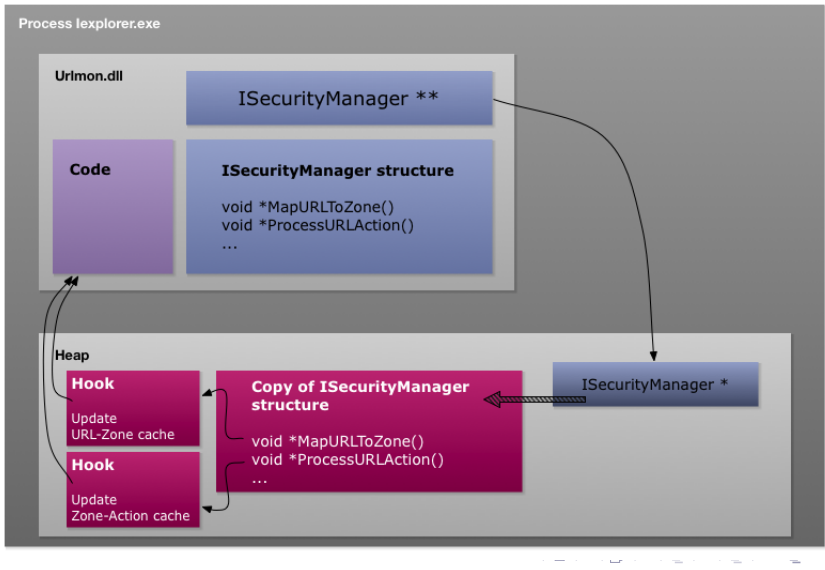

Sogeti/ESEC R&D [Browser Rootkits](#page-0-0) 36/46

 $290$ 

[Overview of Internet Explorer security model](#page-26-0) [Rootkit architecture proposal](#page-31-0) **[Conclusion](#page-46-0)** 

**← ロ ▶ → イ 同** 

### Hooking the security manager

#### **Results**

Caches will remain corrupted regardless to the registry configuration and user's actions

#### Problem

Any other site in the corrupted zone will have high privileges

[Overview of Internet Explorer security model](#page-26-0) [Rootkit architecture proposal](#page-31-0) [Conclusion](#page-46-0)

イロト イ押 トイヨト イヨト

### Adding a new zone

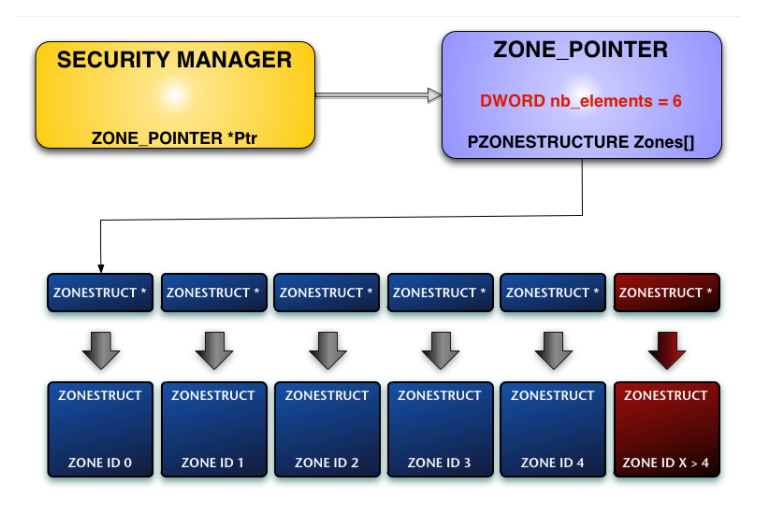

B

[Overview of Internet Explorer security model](#page-26-0) [Rootkit architecture proposal](#page-31-0) **[Conclusion](#page-46-0)** 

### Adding a new zone

### **Results**

- Only http://evilsite is mapped to the newly created zone
- The newly created zone will get its rights increased, default zones' configurations will not be modified

#### Problem

Some functionalities are still unavailable in new zones

4 0 8 1

[Overview of Internet Explorer security model](#page-26-0) [Rootkit architecture proposal](#page-31-0) **[Conclusion](#page-46-0)** 

# Loading and executing pages: invisible tab

### Internet Explorer 7 is a multitab browser:

What about loading and executing http://evilsite pages in a new tab?

#### Problem

Creating a new tab is anything but furtive!

#### Answer

Create an invisible tab...

4 0 F

[Overview of Internet Explorer security model](#page-26-0) [Rootkit architecture proposal](#page-31-0) [Conclusion](#page-46-0)

 $A \Box B$   $A \Box B$   $A \Box B$ 

 $\exists$  > э  $\Omega$ 

# Loading and executing pages: invisible tab

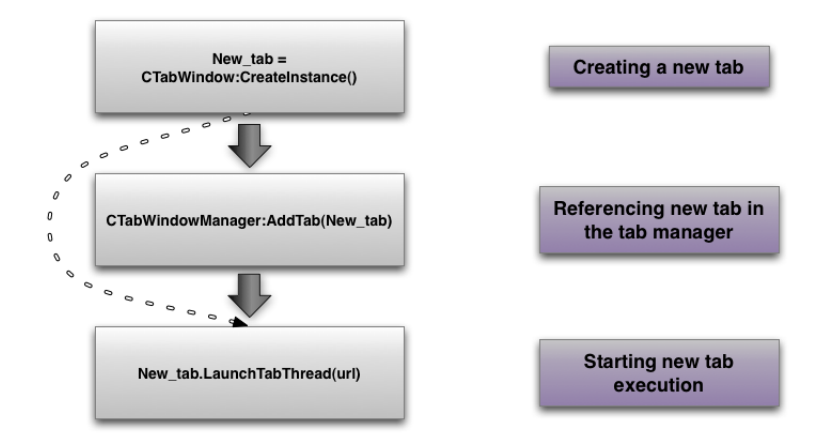

[Overview of Internet Explorer security model](#page-26-0) [Rootkit architecture proposal](#page-31-0) **[Conclusion](#page-46-0)** 

# Communication web page

The communication web page is loaded by the invisible tab

Technology used

Javascript and AJAX.

#### Actions

- Gets queued orders from attacker's web server
- Loads payloads
- **•** Executes payloads
- **•** Sends back results to attacker's web server

<span id="page-43-0"></span>4 0 8

# **Payloads**

Payloads implement functionalities offered by the rootkit

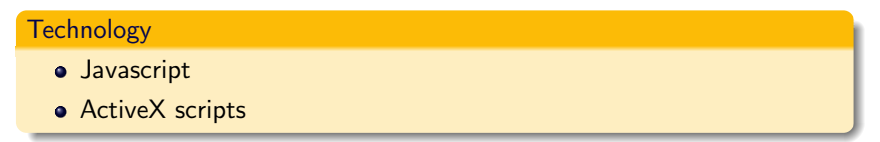

#### **Fonctionalities**

- Create / Read / Write / Delete files on and from victim's computer
- Read / Write into windows registry
- Create processes

4 0 8

<span id="page-44-0"></span>a

[Overview of Internet Explorer security model](#page-26-0) [Rootkit architecture proposal](#page-31-0) [Conclusion](#page-46-0)

## INTERNET EXPLORER 7

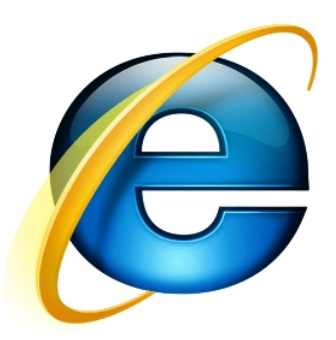

重

メロト メタト メミト メミトー

[Overview of Internet Explorer security model](#page-26-0) [Rootkit architecture proposal](#page-31-0) **[Conclusion](#page-46-0)** 

( □ ) ( <sub>□</sub> )

 $\prec$ ∍

# Content

### <sup>1</sup> [Introduction](#page-2-0)

### 2 [Rootkit for Firefox](#page-3-0)

### <sup>3</sup> [Rootkit for Internet Explorer](#page-25-0)

[Overview of Internet Explorer security model](#page-26-0)

- **[Security zones](#page-27-0)**
- **•** [Security zones internals](#page-31-0)
- [Rootkit architecture proposal](#page-31-0)
	- · [Injector](#page-34-0)
	- [Core](#page-35-0)
	- **[Communication Backdoor](#page-43-0)**
	- [Payloads](#page-44-0)
- **•** [Conclusion](#page-46-0)

<span id="page-46-0"></span>э

∍

# Conclusion about Internet Explorer 7 rootkit

Browser rootkits are analogous to kernel rookit

- **Creating new browser objects (tabs, zones)**
- Using browser internal functions

#### **Furtiveness**

**•** Entirely in memory approach: allocating new memory or modifying existing data

### To do

- Make the rootkit persistent to IE process re-launch or computer reboot
- Make new zones fully functional

<span id="page-47-0"></span>4 0 F